# $MC-102$  - Aula 01 Introdução à Programação de Computadores

Instituto de Computação - Unicamp

<span id="page-0-0"></span>Segundo Semestre de 2011

★ ロチ → 御 ≯ → ≮ 황 ⊁ → 대평 ≯ → [황

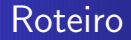

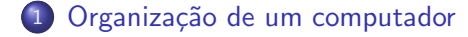

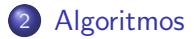

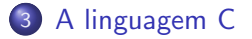

[MC-102 — Aula 01](#page-0-0)

4.0.3

**K 母 ▶ | K 手** 

Ε

-b

 $\rightarrow$ 

 $299$ 

目

# O que é um computador?

- Computador: o que computa, calculador, calculista. (dicionário Houaiss).
- Os primeiros "computadores" eram humanos que calculavam tabelas de logaritmos ou trajetórias pra canhões, seguindo procedimentos bem definidos.
- <span id="page-2-0"></span>• Um computador é uma máquina que, a partir de uma entrada, realiza um número muito grande de cálculos matemáticos e lógicos, gerando uma saída.

## Hardware e dispositivos

A linguagem nativa do computador é codificada numericamente, de forma binária:

- $\bullet$  Bit  $\rightarrow$  Pode assumir valores 0 ou 1.
- $\bullet$  Byte  $\rightarrow$  Agrupamento de 8 bits em uma palavra.
- $\bullet$  Letras e símbolos são representados por números.

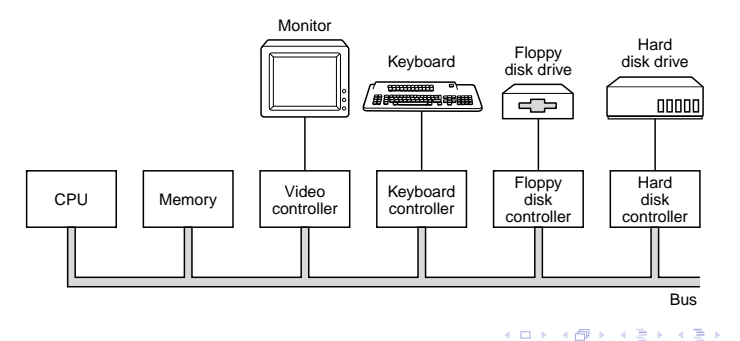

## Organização básica de um ambiente computacional

- Computadores realizam tarefas complexas por meio de um número enorme de operações simples.
- Para gerenciar a complexidade das soluções, existe uma hierarquia de funções, onde cada uma apresenta uma interface mais simples.

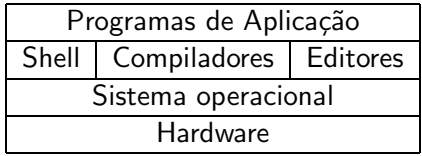

#### Programando computadores

- Como usuários, interagimos com os programas de aplicação.
- Neste curso iremos descer nesta hierarquia, para construirmos novos programas de aplicação.
- Estaremos interessados em algoritmos e em linguagens de programação, particularmente a linguagem C.

## Um pouco de história

Circuitos Digitais Níveis de tensão/corrente nível alto: 1 nível baixo: 0

# ENIAC

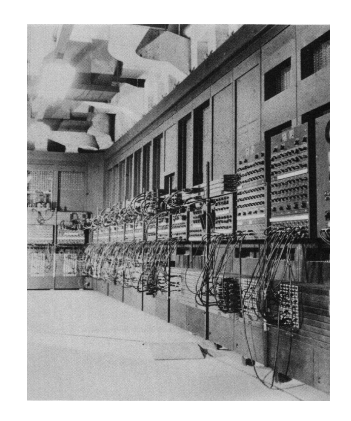

 $\rightarrow$ 

# Algoritmos

- Seqüência de passos, precisos e bem definidos, para a realização de uma tarefa.
- Algoritmos podem ser especificados de várias formas, inclusive em português.
- Uma mesma tarefa pode ser realizada por diferentes algoritmos, utilizando mais ou menos esforço computacional e memória

#### Exemplo de algoritmo

Como calcular  $2345 + 4567$  usando lápis, papel e uma tabuada?

#### Exemplo de algoritmo

<span id="page-7-0"></span>inicio escreva Ola Mundo.; fim

#### De algoritmos a programas

- Como transformar um algoritmo em linguagem que o computador entenda?
	- Deve ser capaz de expressar tudo o que o computador pode fazer.
	- · Não pode ser ambígua.
- Por que não o portugues?

# Linguagem de Programação

Linguagem de Programação: sintaxe (gramática) e semântica (significado) utilizadas para escrever (ou codificar) um programa.

- **•** Lingagem Baixo nivel
	- Linguagem de codificação de fácil tradução para a máquina.
	- Conhecida como linguagem assembly
	- Um programa, chamado montador ou assembler, faz a transformação em código absoluto.
- LOOP: MOV A, 3 INC A JMP LOOP

# Linguagens de alto nível

- Mais distantes da máquina e mais próximas de linguagens naturais (inglês, português, etc.).
- **·** Mesmo mais compreensíveis, elas não são ambíguas.
- · Um compilador as transforma em código executável.

#### Exemplos de linguagens

- o C
- **o** Pascal
- **o** Java

### Primeiro programa em C

Um programa em C é um arquivo texto, contendo declarações e operações da linguagem. Isto é chamado de código fonte.

```
#include <stdio.h>
```

```
main() {
  printf("Hello, world!\n");
}
```
# Primeiro programa em C

Diretiva: deve ser escrita no início do algoritmo.

 $\bullet$  Indica qual arquivo deve ser consultado antes da compilação. Exemplos: stdio.h string.h math.h stdlib.h

#include <stdio.h> |

```
--------------------
```

```
main() {
  printf("Hello, world!\n");
}
```
### Primeiro programa em C

Todo programa em C obrigatoriamente tem uma função main() O programa começa a ser executado pela função main()  $\acute{\text{E}}$  nela que se encontra a idéia mais geral do algoritmo. Os comandos da função main() são delimitados por chaves.

```
#include <stdio.h>
```

```
main()--------
{
---
  printf("Hello, world!\n");
}
---
```
#### Como executar este programa

Para executar um programa a partir do seu código fonte é necessário compilá-lo, gerando código binário ou executável. Este pode ser executado como qualquer outro programa de aplicação.

```
$ gcc hello.c -o hello
$ hello
Hello, world!
```
# O que são erros de compilação?

Caso o programa não esteja de acordo com as regras da linguagem, erros de compilação ocorrerão. Ler e entender estes erros é muito importante.

```
#include <stdio.h>
main() {
  printf("Hello, world!\n");
```

```
$ gcc hello.c -o hello
hello.c: In function 'main':
hello.c:5: error: syntax error at end of input
```
# O que são erros de execução?

Acontecem quando o comportamento do programa diverge do esperado e podem acontecer mesmo quando o programa compila corretamente.

```
#include <stdio.h>
main() fprint(f("Hello, world! $#%#@\\n");ł
$ gcc hello.c -o hello
$hello
Hello, world! $#%#@%
```
# O que é um depurador?

- Ferramenta que executa um programa passo a passo.
- $\bullet$  Ajuda a encontrar erros de execução (bugs).

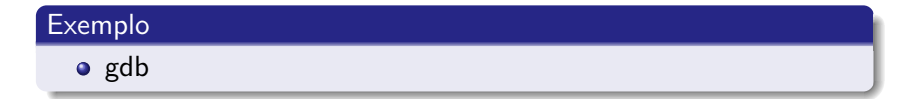

 $\leftarrow$ 

**K 何 ▶ - K 手** 

Ε

Um exemplo mais complexo

```
#include <stdio.h>
main() {
  int x, y;
  printf("x: ");
  scanf("%d", &x);
  printf("y: ");
  scanf("%d", &y);
  if (x > y)printf ("O maior número é x = %d\n", x);
  else
    printf ("O maior número é y = %d\n", y);
}
```